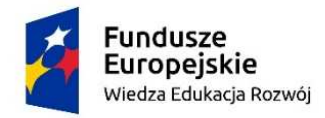

Rzeczpospolita Polska

Unia Europeiska Europejski Fundusz Społeczny

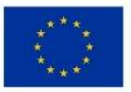

Projekt "Aktywizacja intelektualna i społeczna Seniorów – Uniwersytet Trzeciego Wieku Politechniki Warszawskiej" Wspierany z Funduszu Społecznego Unii Europejskiej

# **PRACOWNIA PODSTAW GEODEZJI**

## **Informacje ogólne**

Autor programu: dr inż. Janina Zaczek-Peplinska

Jednostka prowadząca: Wydział Geodezji i Kartografii, Katedra Geodezji Inżynieryjnej i Systemów Pomiarowo-Kontrolnych, Zakład Fotogrametrii teledetekcji i Systemów Informacji Przestrzennej

Miejsce odbywania zajęć: Gmach Główny PW, Plac Politechniki 1, sale: 402a, 44, 146

Organizacja: trzy spotkania po 4 godziny lekcyjna każde, razem 12 godzin

## **Cel zajęć**

Zapoznanie uczestników z pracą geodety – zarówno klasyczną pracą w terenie jak i charakterem prac kameralnych: opracowanie wyników pomiarów klasycznych, przygotowanie danych pozyskanych z pułapu lotniczego oraz wykorzystanie technik analiz geoprzestrzennych (Systemy Informacji Przestrzennej), dla rozszerzenia wiedzy o współczesnej technice, wzbudzeniu nowych zainteresowań i treningu intelektualnego.

Ze względu na różnych charakter przetwarzanych informacji cele zostały sformułowane w odniesieniu do odrębnych zajęć:

- 1. Pomiary Sytuacyjno-Wysokościowe: Celem jest zapoznanie uczestników z klasycznymi technikami pomiarów geodezyjnych, samodzielne wykonanie pomiarów metoda niwelacji technicznej oraz pomiarów tachimetryczny, wykonanie mapy sytuacyjnowysokościowej fragmentu terenu centralnego PW.
- 2. Lotnicze skanowanie laserowe: Celem zajęć jest zapoznanie uczestników z technologią lotniczego skanowania laserowego, które to w ostatnich latach jest podstawowym źródłem danych wysokościowych w kraju. Dane te zapisane są w postaci chmur punktów będących efektem działania laserowego narzędzia pomiarowego znajdującego się na samolocie wykonującym misje fotolotnicze. Zajęcia mają na celu zapoznanie uczestników z podstawami technologii, praktycznym "dotknięciem" danych, wykonaniem podstawowych wizualizacji (widoki 3D, przekroje 2D), a na koniec przejrzenie Geoportalu pod kątem możliwości wykorzystania danych skanowania w życiu codziennym (przegląd topografii terenu, nakładanie z warstwami ewidencji gruntów, mapami zagrożenia powodziowego, ortofotomapą, poszukiwaniem obiektów zabytkowych w terenach leśnych). Użytkownik też przejrzy Geoportal 3D prezentujący modele budynków 3D.
- 3. Teledetekcja i Systemy Informacji Przestrzennej: Celem jest przedstawienie uczestnikom różnych formatów danych przestrzennych (wektorowych i rastrowych) i

w oparciu o nie realizacja prostych analiz przestrzennych. Umieszczenie wyników w portalu mapowym StoryMaps.

### **Szczegółowy program zajęć**

Zajęcie 1 – Pomiary Sytuacyjno-Wysokościowe

Moduł 1: Przygotowanie pomiaru geodezyjnego

Wprowadzenie do tematu: pomiary geodezyjne Omówienie podstawowych zasad BHP obowiązujących przy pracy w terenie. Prezentacja podstawowych instrumentów geodezyjnych: niwelator, teodolit, tachimetr, skaner laserowy

Praktyczna nauka ustawiania instrumentów i urządzeń pomocniczych

Moduł 2: Pomiary sytuacyjno-wysokościowe fragmentu terenu centralnego PW

Pomiary z wykorzystaniem klasycznych niwelatorów technicznych – pomiar rzeźby terenu i usytuowania szczegółów sytuacyjnych: krawężników, latarni, studzienek telekomunikacyjnych, hydrantów, drzew (praca w 5-6 osobowych grupach pomiarowych).

Moduł 3: Opracowanie wyników pomiaru Wykonanie podstawowych obliczeń geodezyjnych z wykorzystaniem oprogramowania Excel.

- Moduł 4: Wykonanie analogowej mapy sytuacyjno-wysokościowej (na papierze milimetrowym, w skali 1:500, praca w grupach pomiarowych)
- Zajęcie 2 Lotnicze Skanowanie Laserowe

Prezentacja podstaw teoretycznych lotniczego skanowania laserowego Prezentacja przykładowych danych lotniczego skanowania laserowego Ćwiczenie praktyczne: wizualizacja danych skanowania po wybranym atrybucie (kolor, wysokość, klasa, kąt, odbicie) Wykonywanie widoków 3D chmury punktów Wykonywanie przekrojów chmury punktów Tworzenie numerycznego modelu terenu i modelu pokrycia terenu Zapoznanie się z Geoportalem danych geoprzestrzennych Wyświetlanie produktów lotniczego skanowania laserowego w Geoportalu Nakładanie modeli wysokościowych z innymi warstwami Geoportalu Eksploracja wybranego obszaru leśnego w Geoportalu - wykonanie wizualizacji Geoportal 3D

Zajęcie 3 – Teledetekcja i Systemy Informacji Przestrzennej - zadaniem uczestników będzie wyszukanie na terenie gminy Świeradów Zdrój miejsc, które nadają się na teren pod turystyczną bazę wypadową, spełniającą zadane kryteria, m.in. odległości od wybranych zabudowań, kryterium nachylenia terenu, nasłonecznienia. Wynik analizy zostanie przedstawiony w postaci mapy cyfrowej i umieszczony w portalu internetowym.

Moduł 1: Wprowadzenie do Systemów Informacji Przestrzennej (Geographical Information Systems):

Lenistwo motorem rozwoju – komu ma służyć SIP? Co ma wspólnego kalka techniczna z SIP?

Zapis wektorowy a w macierzy pikseli (plusy i minusy) Piramida obrazów w Egipcie Pakiet ArcGIS – niewyczerpane możliwości prezentacji i analiz danych Moduł 2: Praca w aplikacji ArcMap. Utworzenie własnego projektu Dodanie danych w określonym układzie współrzędnych Symbolizacja danych Wykorzystanie narzędzi głównych Narzędzia dla bardziej dociekliwych Różne ciekawe okienka… Moduł 3: Wstęp do analiz i ich realizacja. Buforowanie obiektów wektorowych Tworzenie warstwy spadków Tworzenie warstwy wystawy słonecznej Połączenie kryteriów ze sobą Moduł

4:

Umieszczenie mapy wynikowej w portalu internetowym StoryMaps.

## **Zasady uznania przyrostu kompetencji:**

Zasadą zaliczenia zajęć jest obecność na wszystkich zajęciach w ich pełnym wymiarze i aktywny w nich udział, wykonanie zaleconych prac i pozytywna ocena ich wyników przez prowadzącego. Uczestnik będzie miał za zadanie (w zależności od zajęć indywidualnie lub w grupie pomiarowej) wykonanie wspólnie z prowadzącym czynności o charakterze pomiarowoprojektowym. Ocenie podlegać będzie: zaangażowanie uczestników w wykonywanie zadań oraz produkt końcowy: mapa skartowana ręcznie, wizualizacja wybranego miejsca (oprogramowanie gis), mapa cyfrowa dostępna w portalu internetowym.